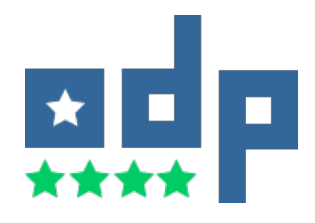

# SPARQL API 仕様書

open data platform

## 目次

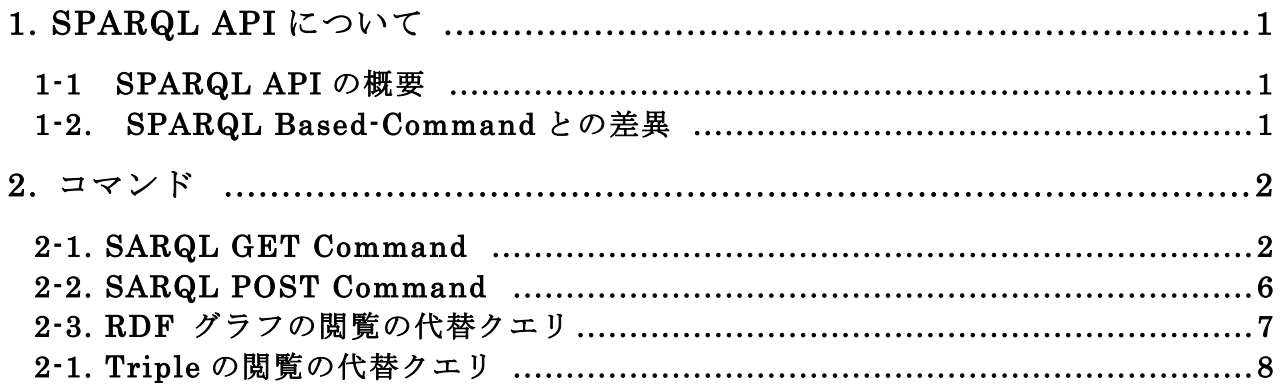

#### 1. SPARQL API について

SPARQL API は「SPARQL Based-Command」に基づく実装である。ただし一部実装に差異がある 外部仕様書は以下で参照が可能である。

#### 1-1 SPARQL API の概要

SPARQL のクエリ文字列の解析、レスポンスの組み立てを行う API を提供する。

#### 1-2. SPARQL Based-Command との差異

- 外部からのデータ登録の流れは、データの整合性、個人情報の保護、匿名化等の要件などから、自治体 職員によるデータ内容のチェックの後、自治体職員が登録ツールにて行うことを想定している。そのた め、登録・更新に関連する SPARQL-based command(外部仕様書 3.1.4 RDF グラフの追加, 3.1.5 RDF グラフの更新, 3.1.6 RDF グラフの削除, 3.1.8 Triple の追加, 3.1.9 Triple の更新、3.1.10 Triple の削除) の提供は行わない。
- ! 本基盤で公開されるデータはオープンデータであり、誰でも閲覧可能であることから、アクセス制限や 認証の機能は設けない。
- ! 外部仕様書 3.1 SPARQL -based command に定義されている 3.1.3 RDF グラフの閲覧、3.1.7 Triple の閲覧 に関しては、3.1.1 SPARQL1.1 準拠のクエリ発行 (GET メソッド) にて代替可能な ため、本基盤では実装しない。そのため、本仕様書にて、外部仕様書の 3.1.3 RDFグラフの閲覧、3.1.7 Triple の閲覧が規定するクエリの代替方法を示す。
- ! 本基盤はデータの削除、更新をデータファイルの単位を基準として行うため、ファイルごとにグラフを 作成する。

#### 2-1. SPARQL GET Command

### - 項目 スページ・コンピューター しょうしゃ 内容 しょうしょう 機能名 SPARQL GET 機能 HTTP GET メソッドを利用して、SPARQL1.1 準拠のクエリを発行する. メソッド GET URL  $\sqrt{z}$  /data/sparql パラメタ 項番 パラメタ名 内容 1 query URL エンコードした SPARQL クエリ リクエストヘッダ | 要求するレスポンスの形式をリクエストヘッダの Accept で設定する。 SELECT オペレーションを発行する場合に指定できるパラメタを以下に示 す。 項番 | Accept ヘッダ値 | 説明 1 application/sparql-re sults+xml SPARQL Query Results XML Format に基づくレスポンス 2 | application/sparql-re sults+json SPARQL Query Results JSON Format に基づくレスポンス CONSRUCT または DESCRIBE オペレーションを発行する場合に指定で きるパラメタを以下に示す。 項番 Accept ヘッダ値 |説明 1 application/rdf+xml RDF/XML 2 text/plain N-Triples 3 text/turtle Turtle ASK オペレーションを発行する場合に指定できるパラメタを以下に示す。 項番 | Accept ヘッダ値 | 説明 1 application/sparql-re sults+xml SPARQL Query Results XML Format に基づくレスポンス 2 text/plain マキスト表現(yes/no)

HTTP GET メソッドを利用して、SPARQL1.1 準拠のクエリを発行するコマンド

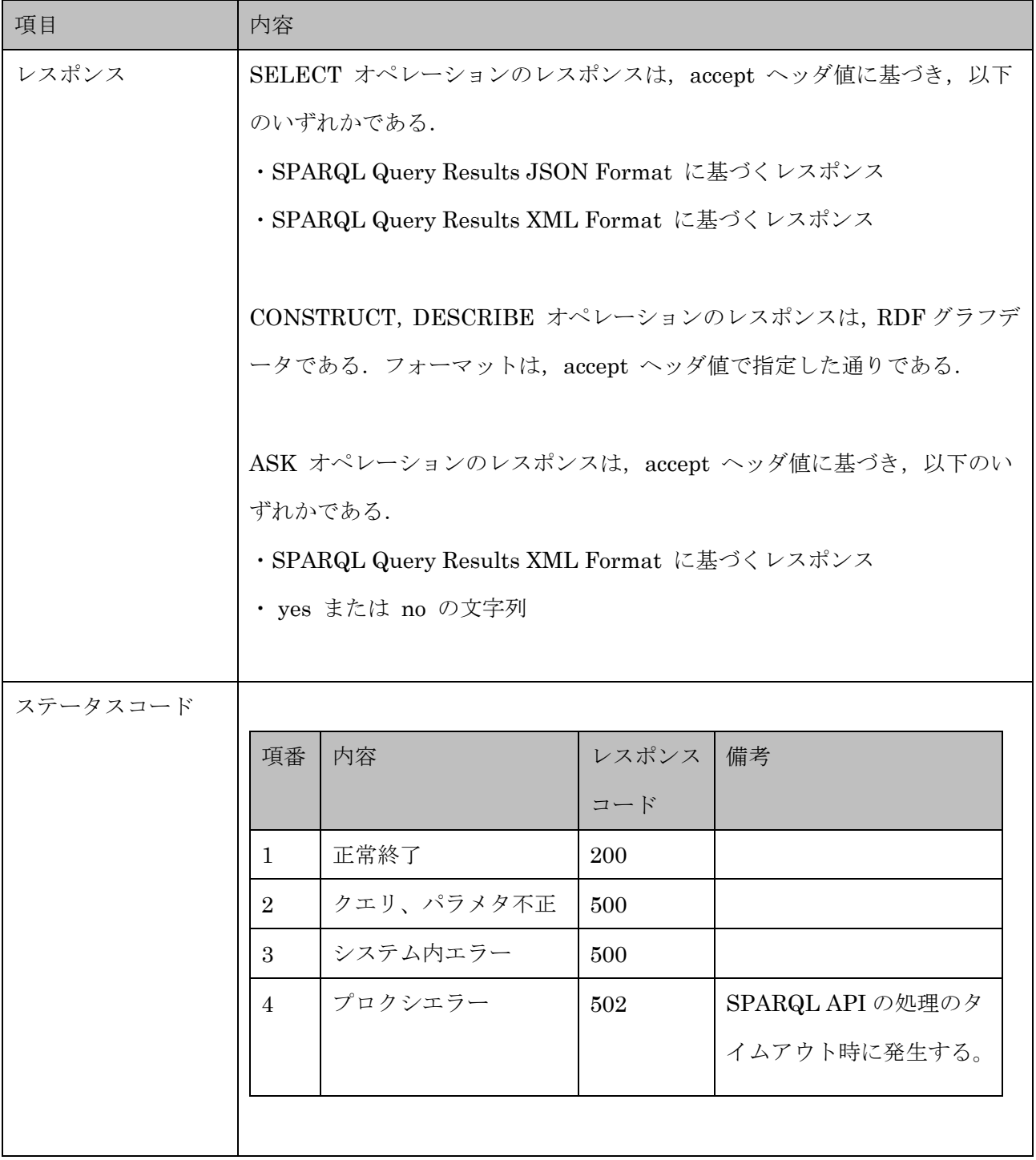

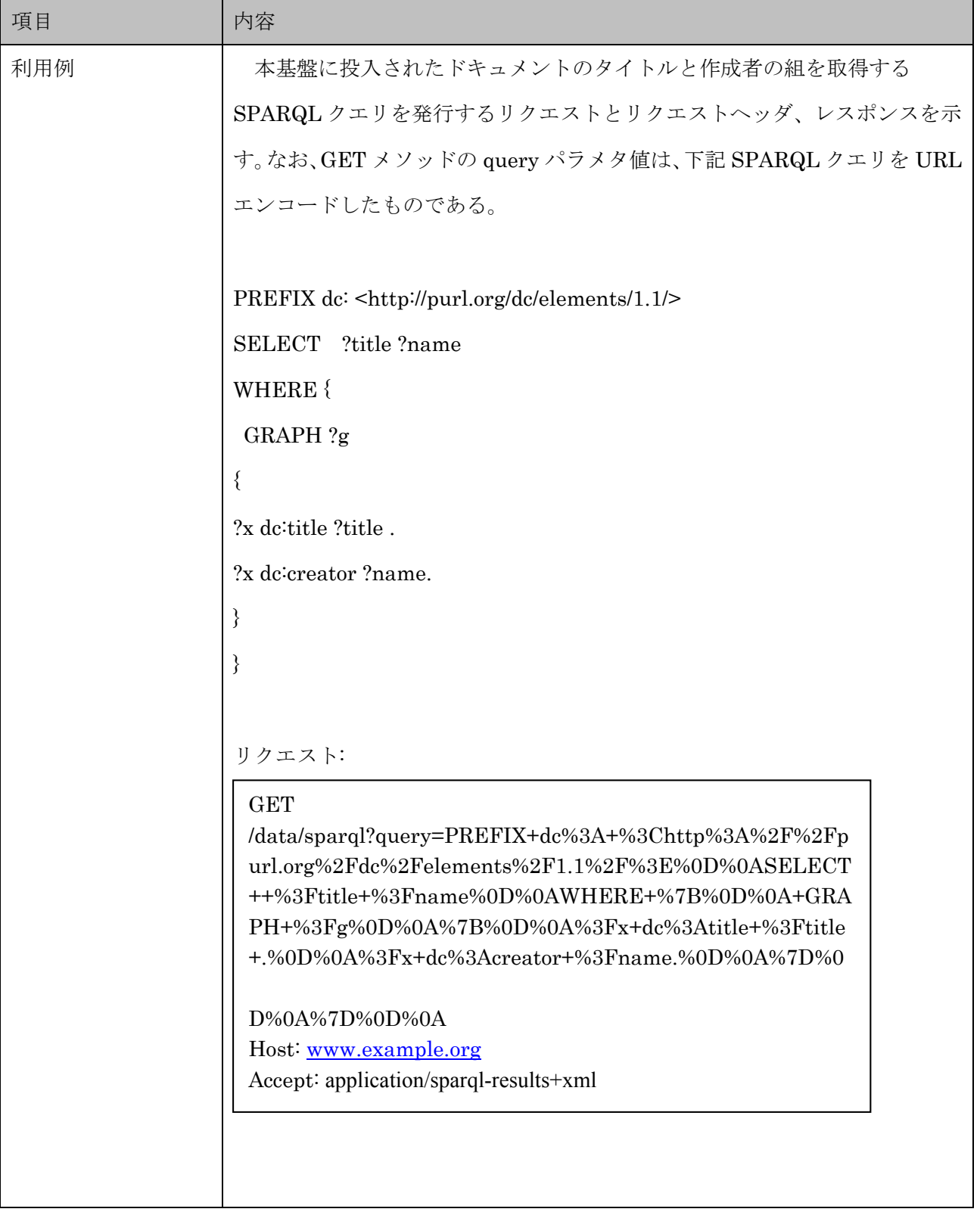

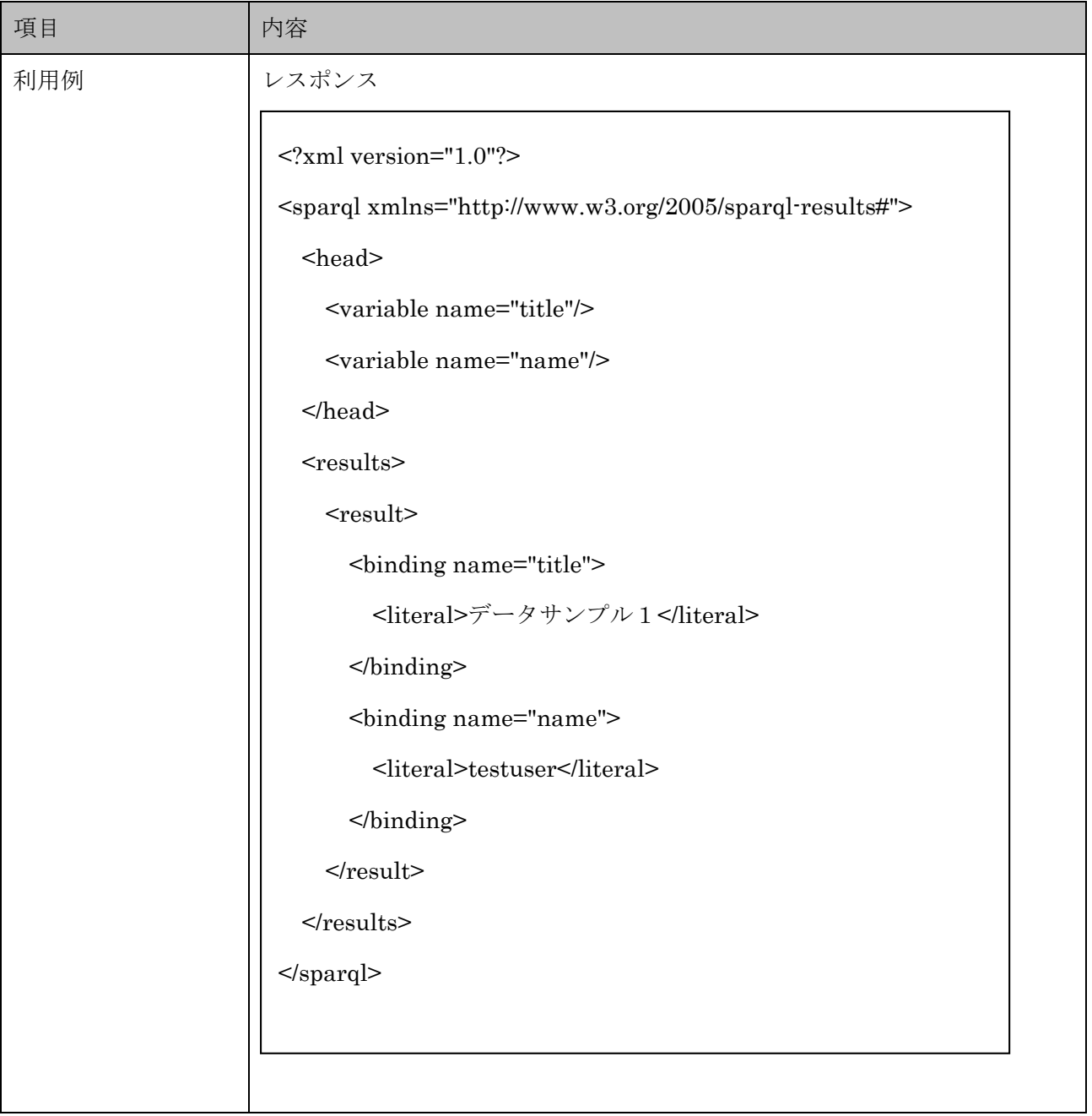

## 2-2. SPARQL POST Command

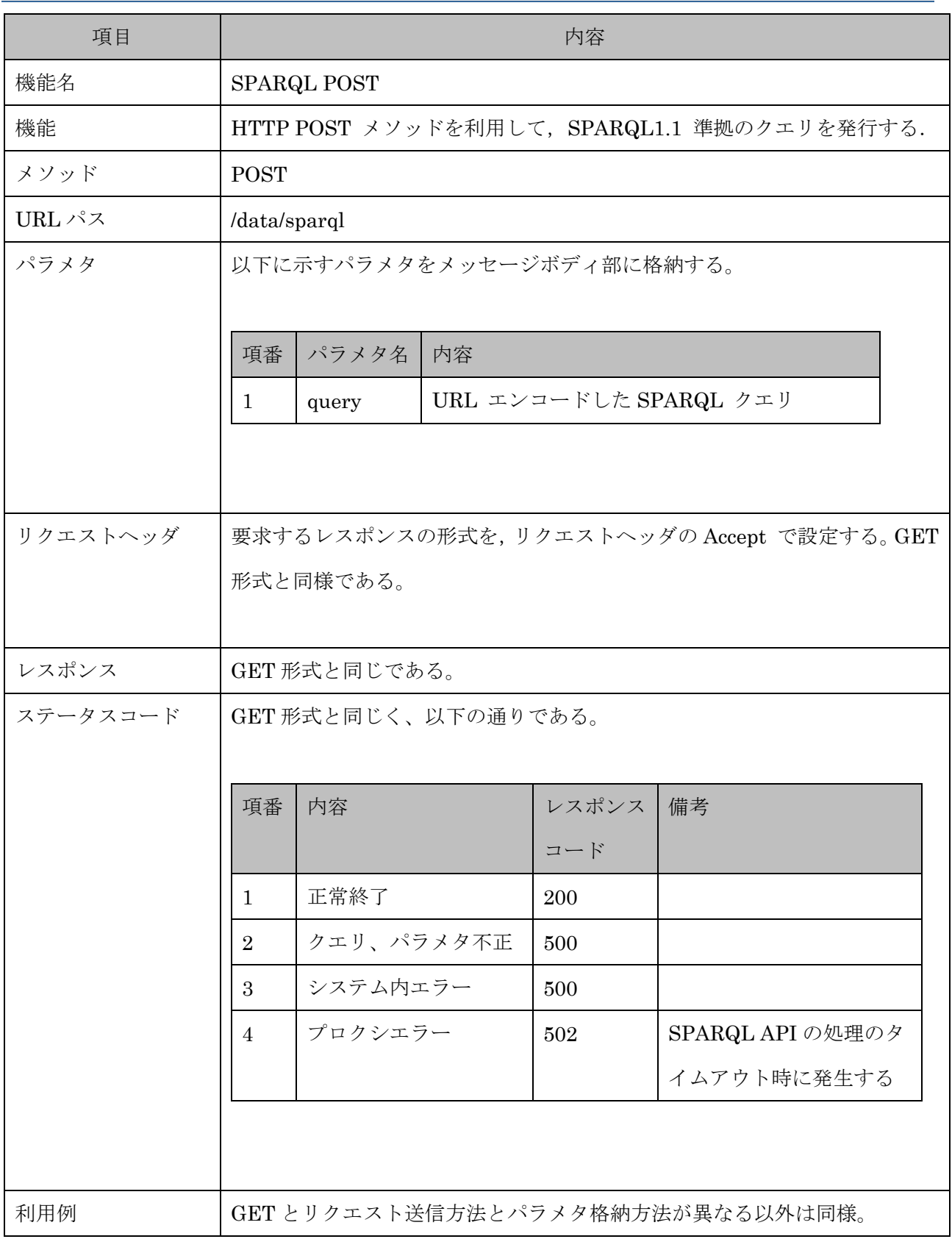

### 2-3. RDF グラフの閲覧の代替クエリ

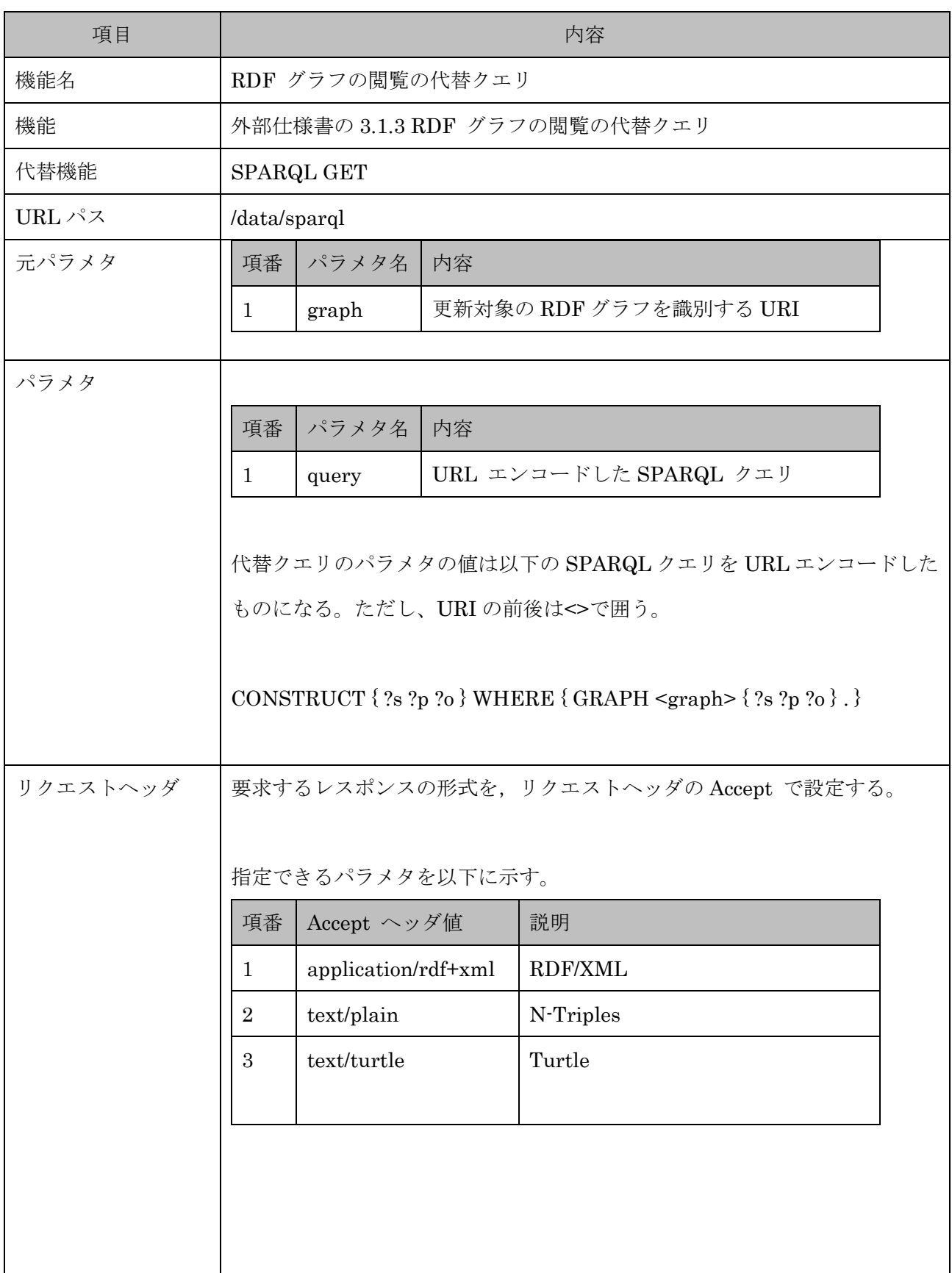

## 2-4. Triple の閲覧の代替クエリ

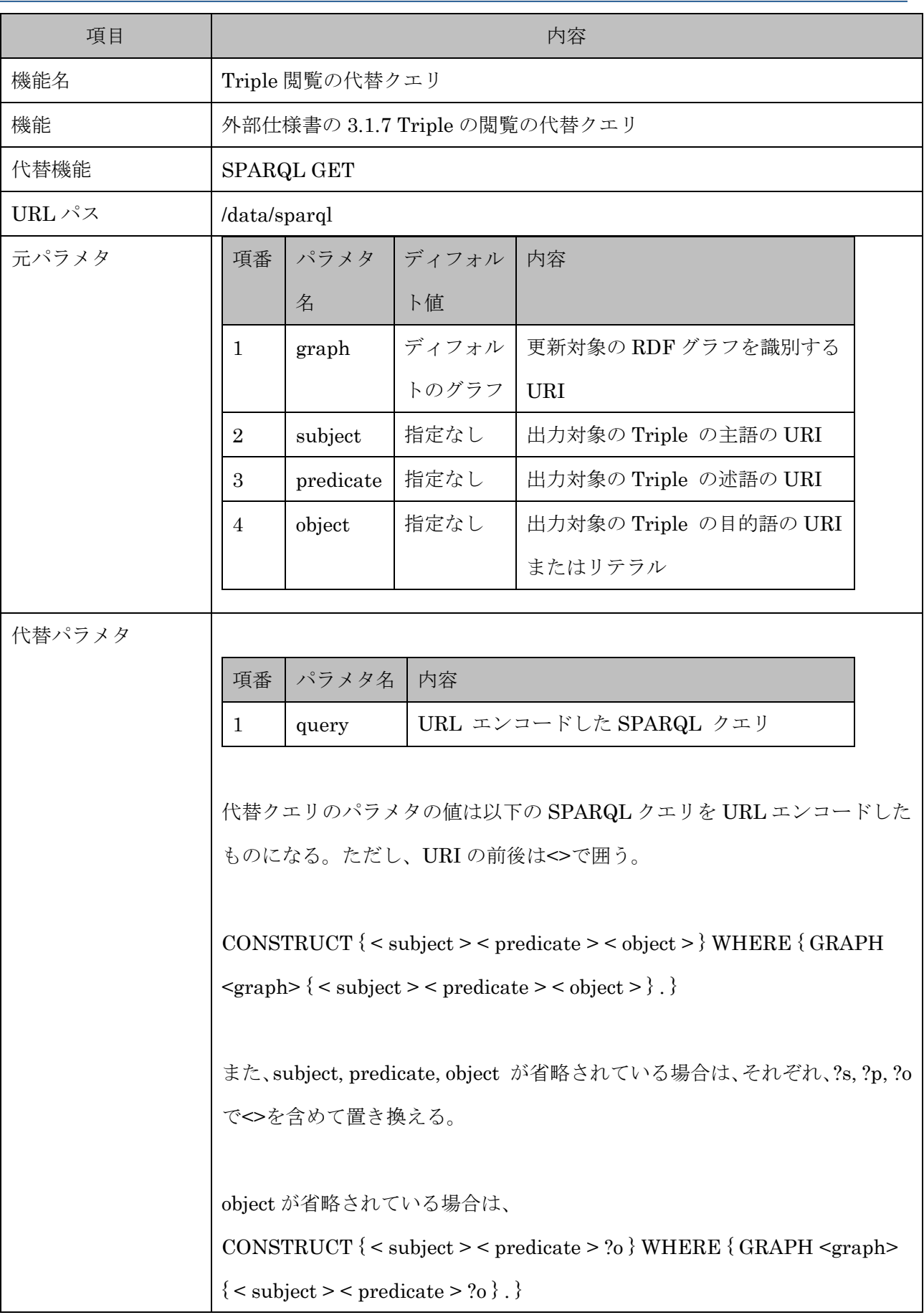

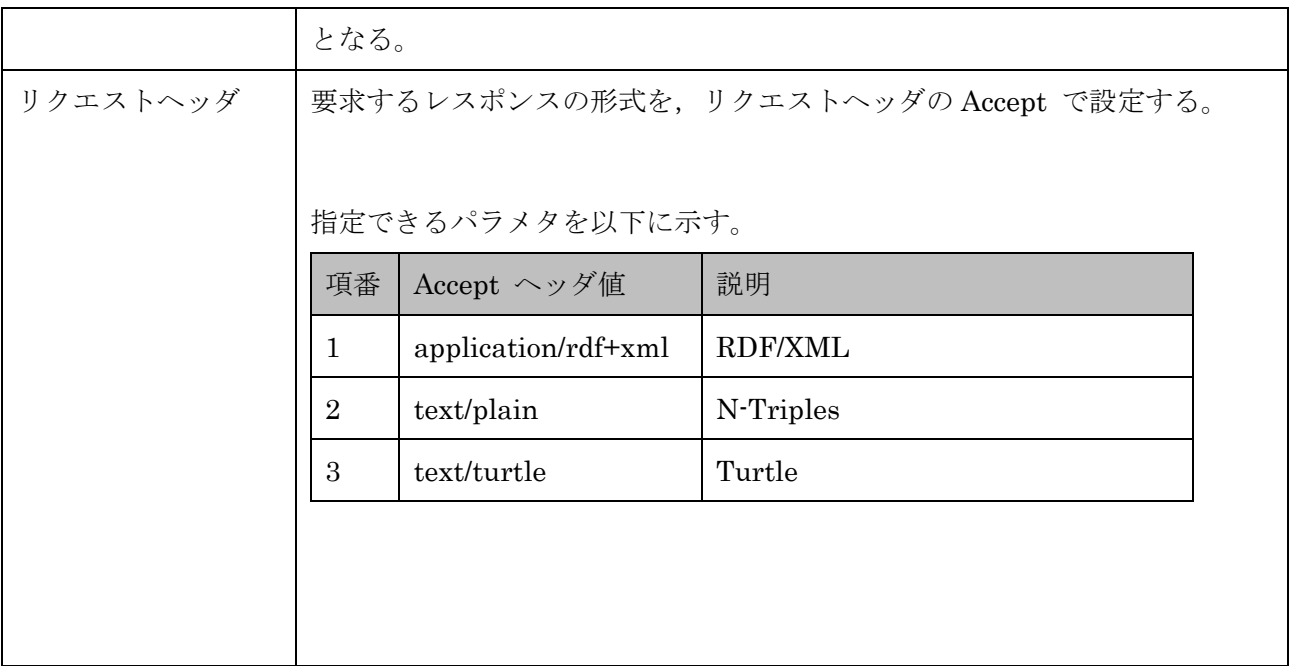